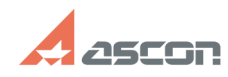

## **Состав дистрибутивного комплек[..] Состав дистрибутивного комплек[..]** 07/27/2024 11:33:23

## **FAQ Article Print**

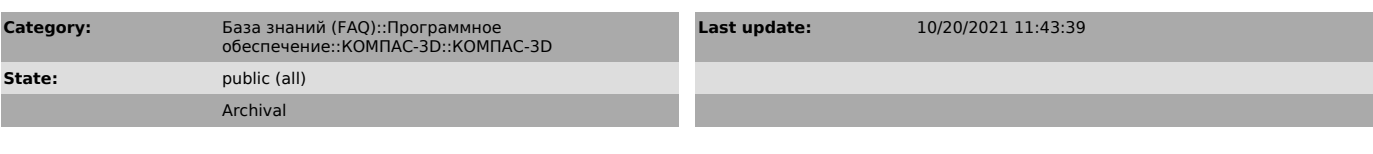

*Keywords*

КОМПАС-3D

*Problem (public)*

Какие библиотеки КОМПАС-3D устанавливаются из конфигураций (Base, MCAD AEC, ECAD)?

*Solution (public)*

Инсталляционный пакет КОМПАС-3D состоит из четырех частей: - Базовая часть КОМПАС-3D (Base)

- Машиностроительная конфигурация для КОМПАС-3D (MCAD) - Приборостроительная конфигурация для КОМПАС-3D (ECAD) - Строительная конфигурация для КОМПАС-3D (AEC)

В зависимости от версии КОМПАС-3D состав конфигураций может отличаться. Информацию по конкретной версии КОМПАС-3D Вы найдете в статьях раздела [1]Дистрибутивы ПО АСКОН базы знаний СТП.

[1] https://sd.ascon.ru/otrs/public.pl?Action=PublicFAQExplorer;CategoryID=4